# Data processing

### **News articles**

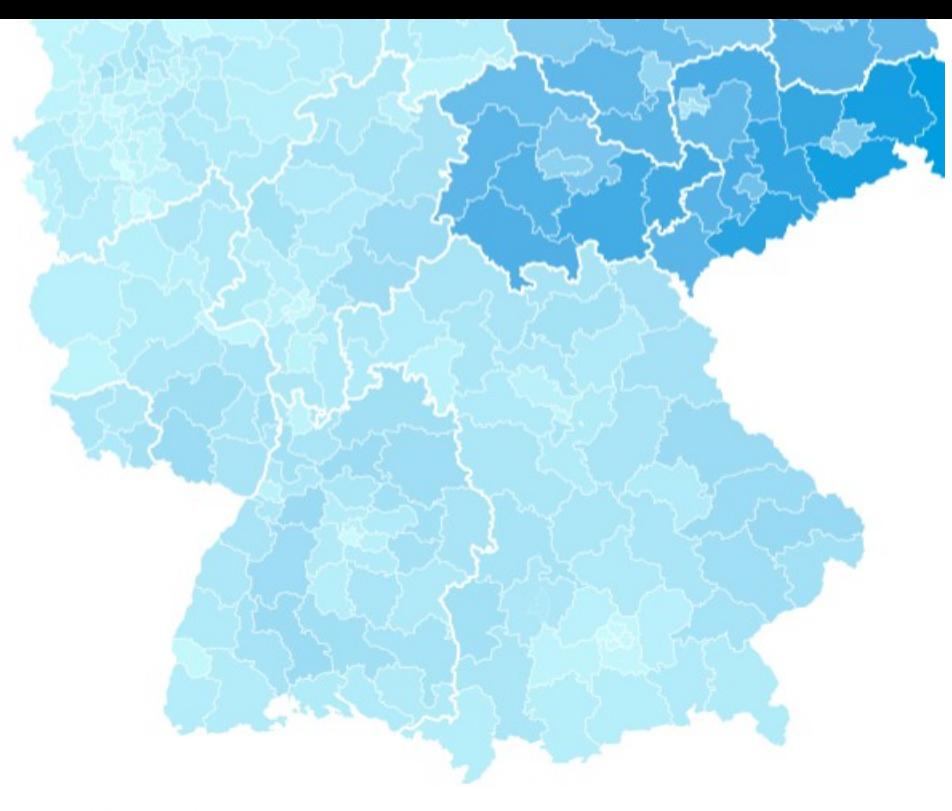

Die Daten stehen unter der Datenlizenz Deutschland - Namensnennung - Version 2.0.

Grafik: bpb · Quelle: Der Bundeswahlleiter Kartenmaterial: © Der Bundeswahlleiter 2020 · Daten · Grafik herunterladen

△ bundeswahlleiterin.de/bundestagswahlen/2021/ergebnisse/opendata/csv/ C ⇧

### Index of /bundestagswahlen/2021/ergebnisse/opendata/csv

**Name Last modified Size** kerg.csv 2022-02-07 12:30 179K kerg2.csv 2022-02-07 12:40 1.9M

### Data in acadamic articles and books

#### $2.2.$ MEASUREMENTS OF THE MAJORITY POPULATION'S ATTITUDES TOWARDS MIGRANTS AND MINORITIES

There are various current research projects which attempt - mostly on the basis of (representative) opinion polls - to assess the attitudes of the general public towards migrants and minorities.<sup>4</sup> In the following, the main results of some of these surveys should serve as an example:

#### In the

which is carried out every two years and in

which, amongst others, the attitude to migrants living in Germany is ascertained with the help of various items, around two thirds of those interviewed in 2000 agreed with the statement "Foreigners living in Germany should adapt their lifestyle a little better to that of the Germans". Around 30% of the interviewees shared the opinions "When jobs are short, foreigners living in Germany should be sent back home" or "Those foreigners" living in Germany should not be allowed to participate in any aspect of political life in Germany". The least agreement was with the statement "Migrants should marry members of their own ethnic group" (24% of Eastern German and 15% of West Germans) (see and chapter 8.4.1 in the Annex).

In addition, the survey showed the agreement with the four statements amongst people with secondary modern (Hauptschule) school qualifications was around 20% higher than was the case with people who had passed A-levels. Furthermore, it is generally older interviewees who display a more negative attitude to migrants living in Germany than younger people do. Here, the influence of age is more marked in West Germany than in

### Real Data

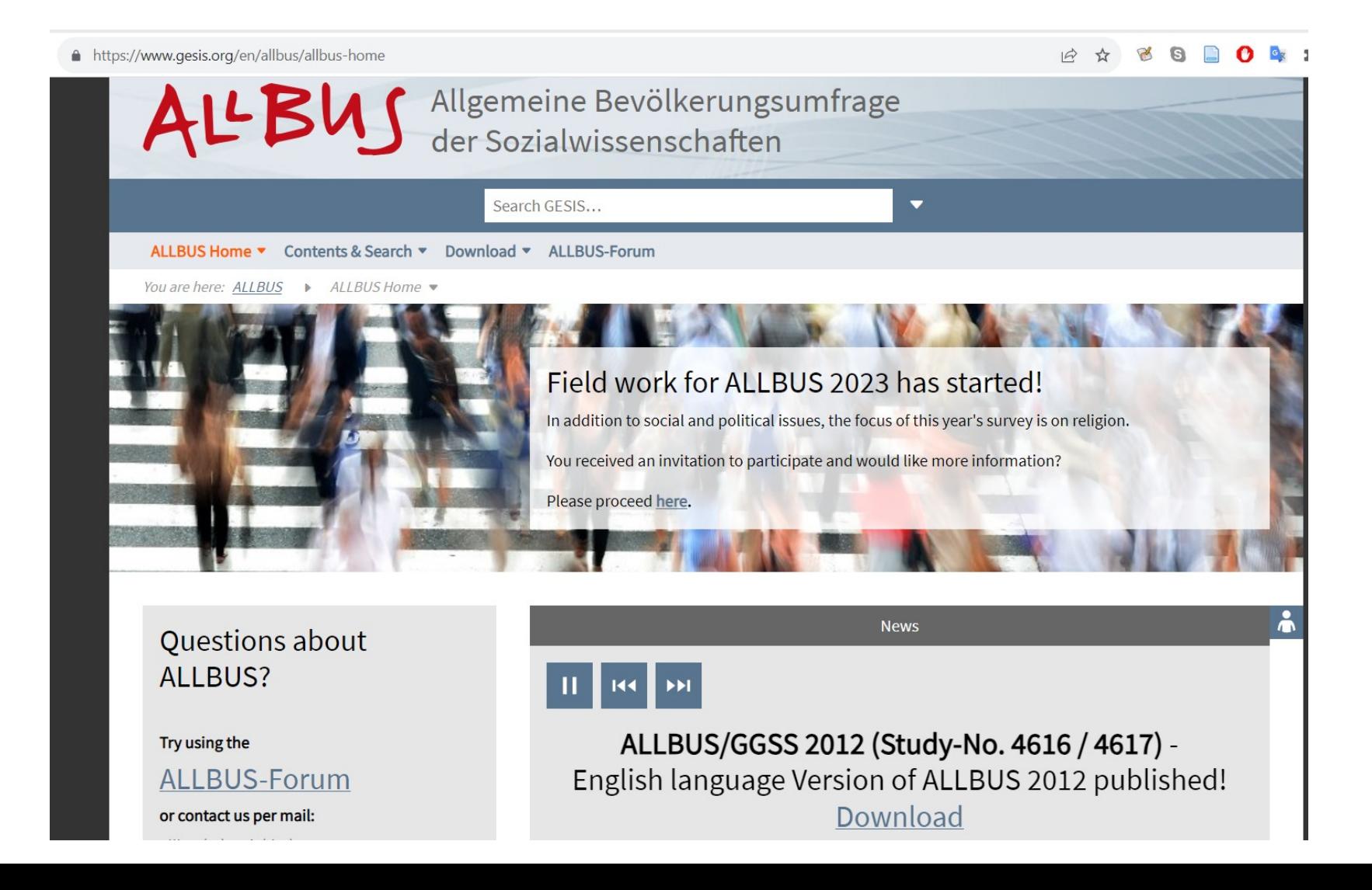

### Data linked to research articles

- Processed data
- Edited data
- Original variables not used for article are deleted
- Indication of source of data
- data.mendeley.com
- <https://dataverse.harvard.edu/>

# Information webpage using some data

• [https://osp.stat.gov.lt/en/lietuvos-ekonomikos-raida/gyventojai-ir-](https://osp.stat.gov.lt/en/lietuvos-ekonomikos-raida/gyventojai-ir-socialine-statistika)**Resident population** 

### [socialine-statistika](https://osp.stat.gov.lt/en/lietuvos-ekonomikos-raida/gyventojai-ir-socialine-statistika)

#### Beginning of the month 3,000,000 2019M11 . Resident population at the beginning of the month | persons: 2793926 2 750 000 2.500.000 2.250.000

12 ☆

## Real Data

• https://osp.stat.gov.lt/statistiniu-rodikliu-analize?hash=b6dcd0f9 dd87-428e-a0d6-13d429b532a4#/

2 000 000

△ osp.stat.gov.lt/statistiniu-rodikliu-analize?hash=b6dcd0f9-dd87-428e-a0d6-13d429b532a4#/ ≏

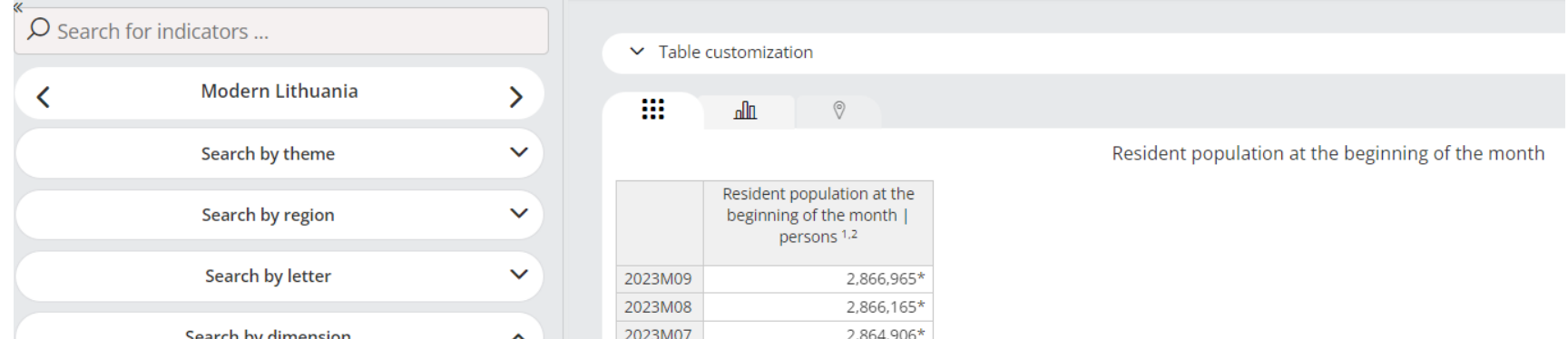

## Open data repositories

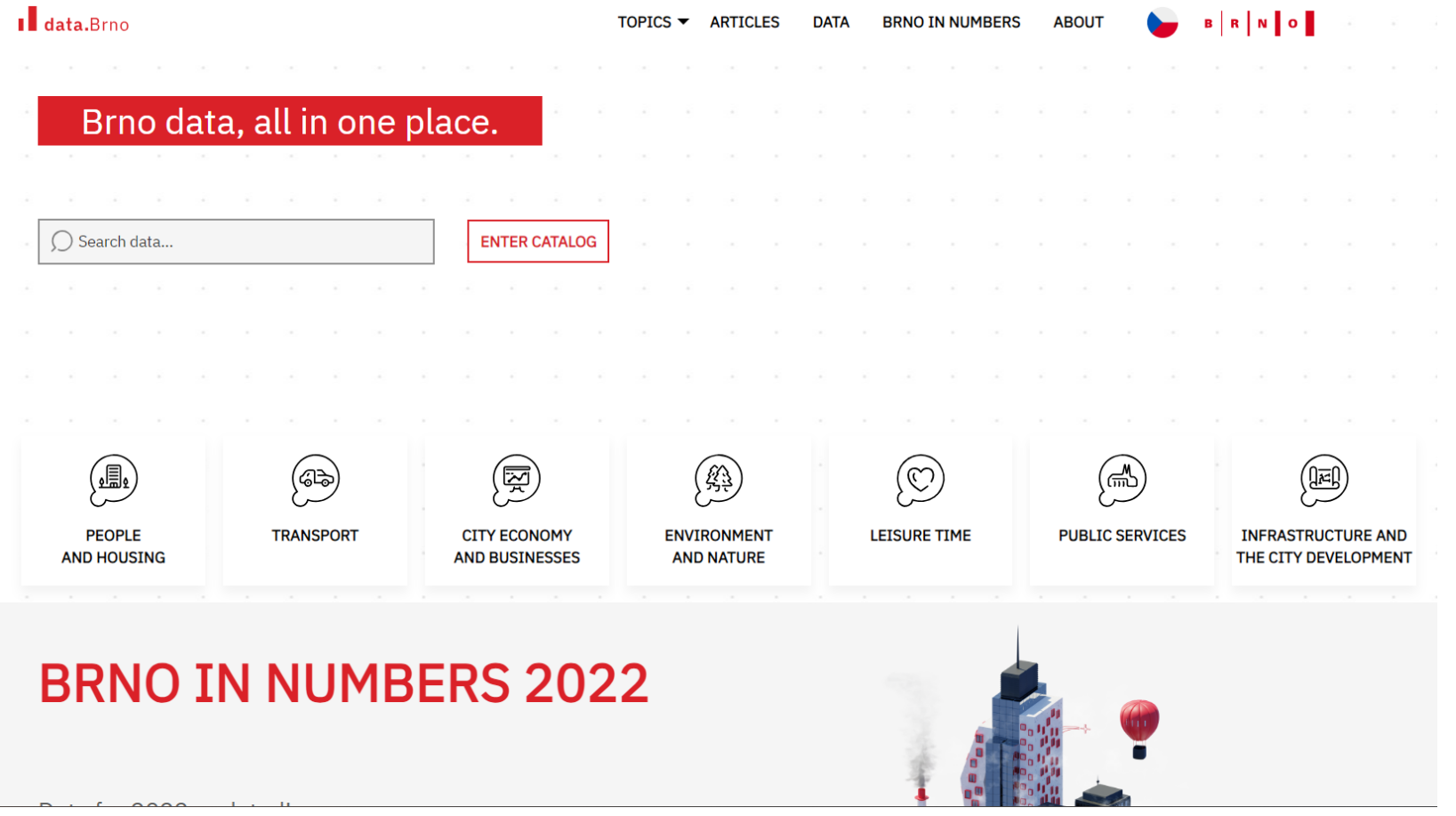

https://datahub.brno.cz/

#### **C** OpenDevelopment Vietnam  $\mathbf{F}$ COVID-19 ▼ \* \* SDG Topics ▼ Profiles ▼ News SDataHub ▼ Programmes ▼ **&** Home About us  $\sqrt{}$ / Datasets • Vykopirovat vietnam**Search Result For** Search datasets... Q Datasets (285)  $\blacksquare$  Library (1357) 1,827 datasets found Relevance Order by:  $\checkmark$  $\triangle$  Laws (175)  $\bullet$  Profiles (4) Country: vn x  $\sqrt{9}$  Maps (6) **Clear Search Results** Global Data Barometer Country Report - Vietnam **◆ Viet Nam** ■ Analysis, discussion papers, and blogs ● Sinar Project, Global Data Barometer, D4D.net, D4D ASIA HUB © 2022 D Access to information, Administration, Education and training, Government, Government **T** Filters services This Global Data Barometer Country profile for Vietnam provides a quick overview of the strengths and weaknesses with Country regards to data capabilities, governance, availability and ...  $\sim$  Viet Nam (1827) **PDF** Language  $\Box$  Managing Water Scarcity in Asia and the Pacific - A Summary: Trends, Experiences **Select Language** and Recommendations for a Resilient Future

# **You can use AI !!!**

- Google search is obviously AI too
- E.g. ChatGPT
- <https://chat.openai.com/>
- tell me about some sources about social and political data in Nigeria?
- It is neccessary to check the results

## Typical scenarios

- Excel (xls, xlsx)
- SPSS (sav), Stata (dta), R (rdata)
- CSV, TXT
- XML
- JSON

### **Examples**

#### **Comparative and Historical Data Files:**

- All Data, FIW 2013-2023 (Excel Download)
- Country and Territory Ratings and Statuses, 1973-2023 (Excel Download)
- Aggregate Category and Subcategory Scores, 2003-2023 (Excel Download)
- List of Electoral Democracies, FIW 2023 (Excel Download)

#### Population

- Population, surface area and density PDF | CSV Updated: 18-Oct-2022
- International migrants and refugees PDF | CSV Updated: 18-Oct-2022
- Population growth, fertility, life expectancy and mortality
	- PDF | CSV Updated: 18-Oct-2022
- . Population in the capital city, urban and rural areas PDF | CSV

#### Release 16 (September 8, 2022)

Documentation: Codebook and Appendices SPSS .sav STATA .dta R .rdata  $\pm$ Excel  $\frac{1}{2}$ 

Excel Workbook (\*.xlsx) Excel Binary Workbook (\*.xlsb) Excel 97-2003 Workbook (\*.xls) CSV UTF-8 (Comma delimited) (\*.csv) XML Data (\*.xml) Single File Web Page (\*.mht, \*.mhtml) Web Page (\*.htm, \*.html) Excel Template (\*.xltx) Excel Macro-Enabled Template (\*.xltm) Excel 97-2003 Template (\*.xlt) Text (Tab delimited) (\*.txt) Unicode Text (\*.txt) XML Spreadsheet 2003 (\*.xml) Microsoft Excel 5.0/95 Workbook (\*.xls) CSV (Comma delimited) (\*.csv) Formatted Text (Space delimited) (\*.prn) Text (Macintosh) (\*.txt) Text (MS-DOS) (\*.txt) CSV (Macintosh) (\*.csv) CSV (MS-DOS) (\*.csv) DIF (Data Interchange Format) (\*.dif) SYLK (Symbolic Link) (\*.slk) Excel Add-in (\*.xlam) Excel 97-2003 Add-in (\*.xla) PDF (\*.pdf) XPS Document (\*.xps) Strict Open XML Spreadsheet (\*.xlsx)

#### Texts adopted by the European Parliament -

This dataset contains the list of texts adopted by the European non-legislative resolutions, legislative acts, opinions, declaratio recommendations, etc. This dataset is part of a series that is sp

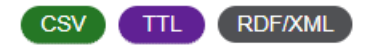

### **SPSS**

**DATA SET** 

### **Merged Round 8 data (34)** countries) (2022)

9 Mar 2023

Download  $\underline{\mathbf{v}}$ 

Please note that the data is in .SAV format and you will need to have SPSS Software installed on your machine.

SPSS is available at the MU website (see next page) SPSS to excel online conversion: https://secure.ncounter.de/spssconverter

### • https://inet.muni.cz/?idr=ict.soft&pk=u&x=0&y=500

parameter since since some chains ans a managements

 $+$ **Wage management**  $\rightarrow$  wage overviews

**Certificates**  $\rightarrow$  certificates overview and administration  $+$ 

**Economics and accounting**  $\rightarrow$  bank, cash desk, accounting, business trips, SUPO, assets, financial control, ExIS

- $\Box$  Accounting statements  $\rightarrow$  accounting and budget statements of orders and units
- **El** Business trips  $\rightarrow$  electronic records and management of business trips
- $SUPO \rightarrow$  personal clearing at MU  $+$

Or

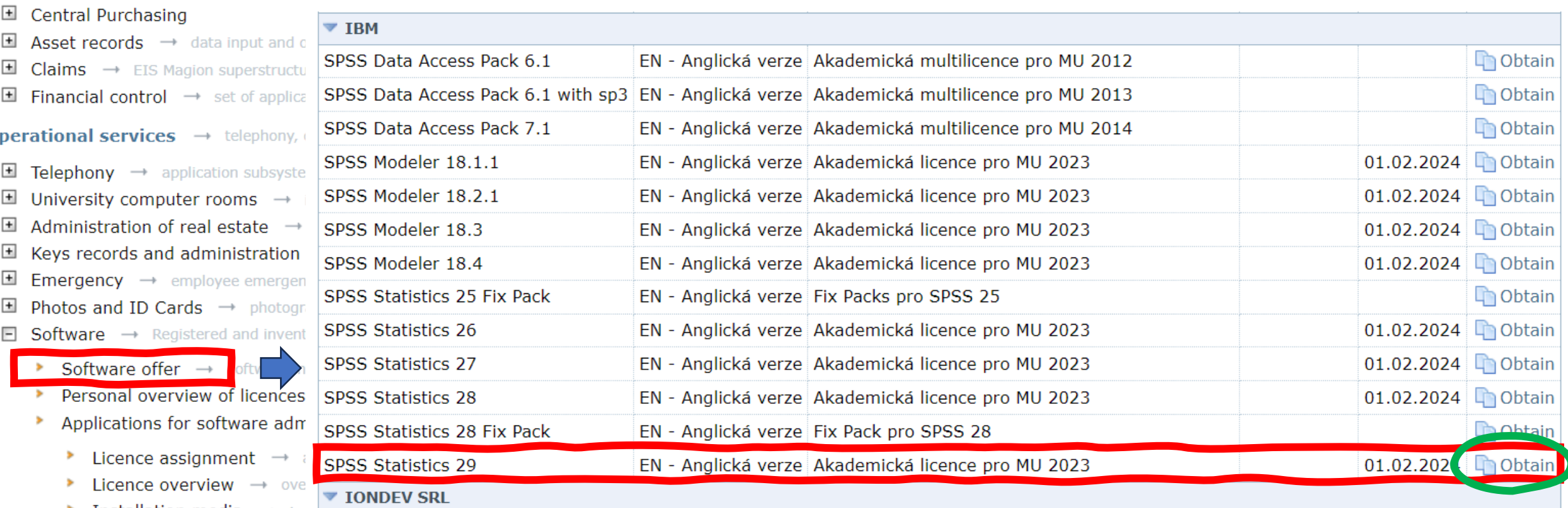

Installation media  $\rightarrow$  installed on other ٠

×

**Computer groups**  $\rightarrow$  organization and administration of computer groups

## **CSV**

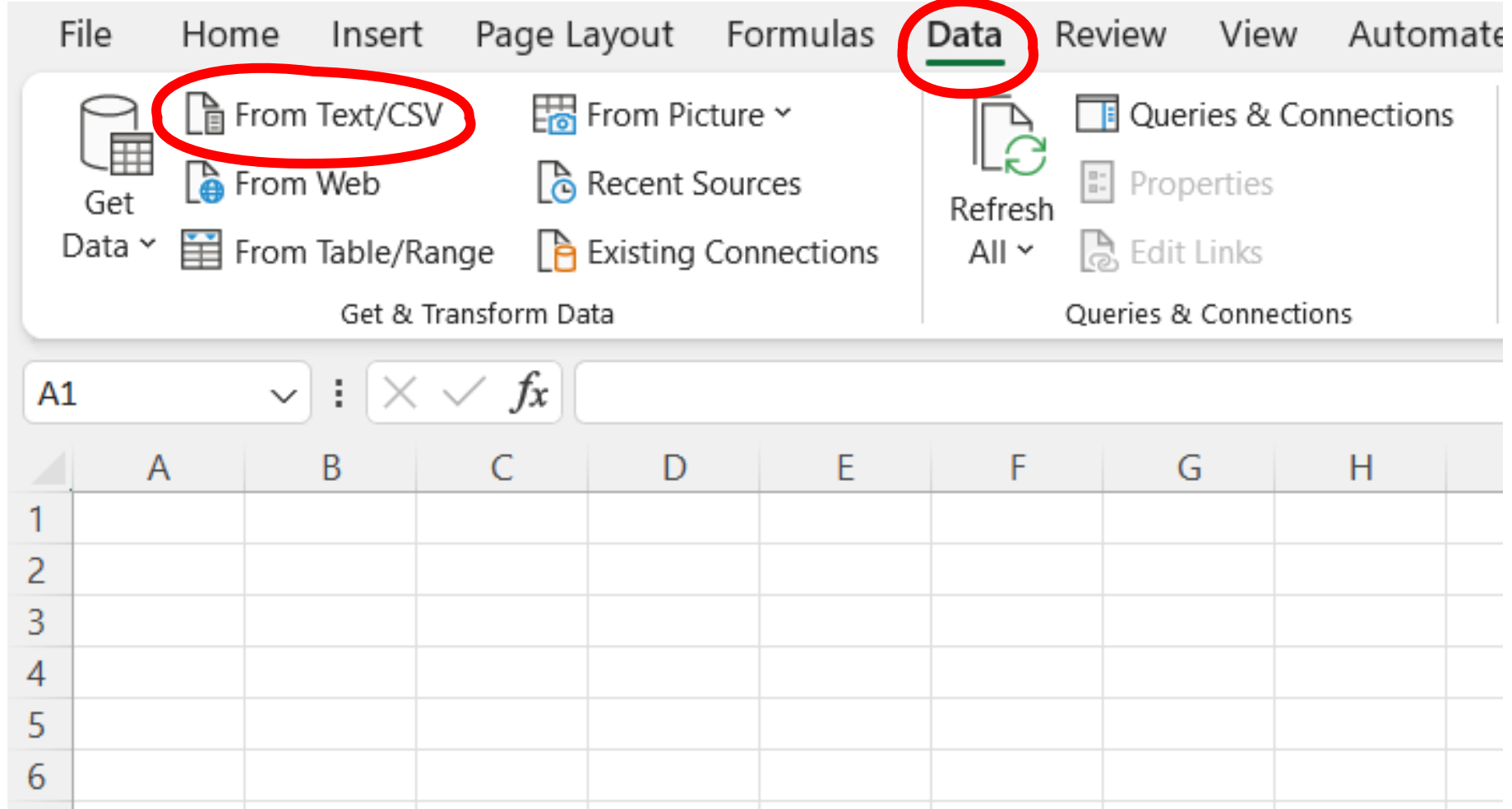

Our example of csv data: <https://data.europarl.europa.eu/en/datasets/texts-adopted-by-the-european-parliament-year2023/26>

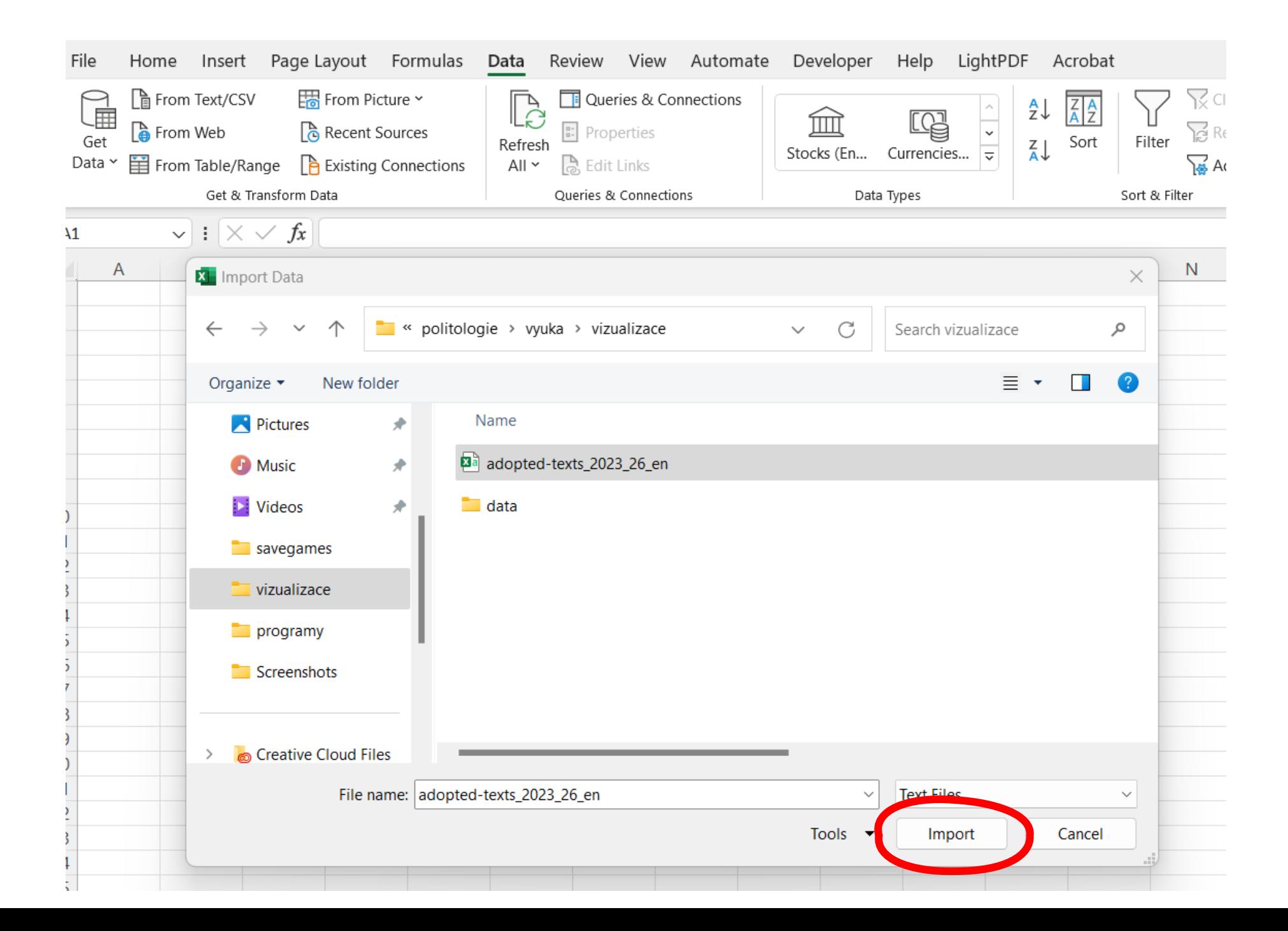

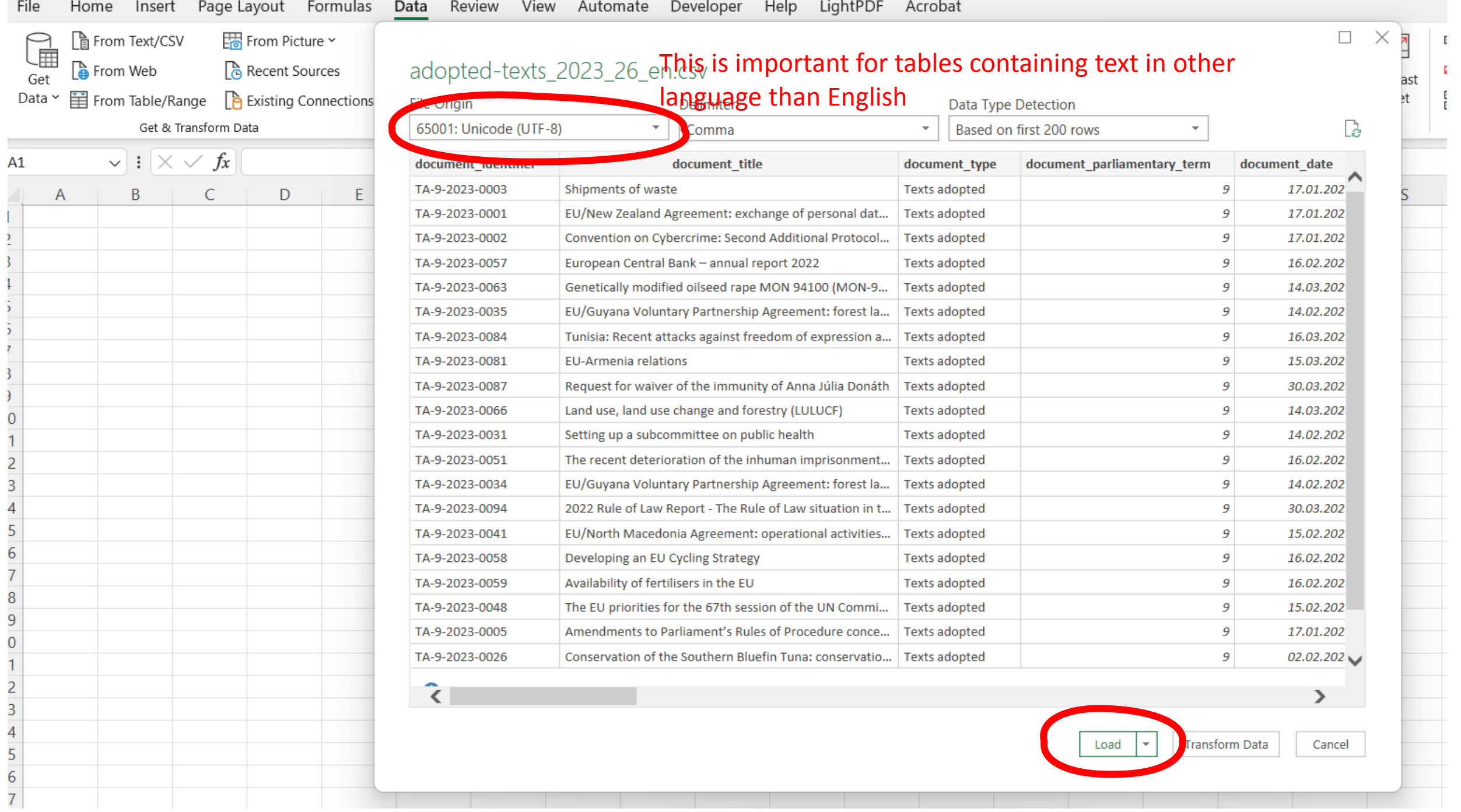

<u> Estados de la contrada de la contrada de la contrada de la contrada de la contrada de la contrada de la contra</u>

the contract of the contract of the contract of

### Split column into more columns

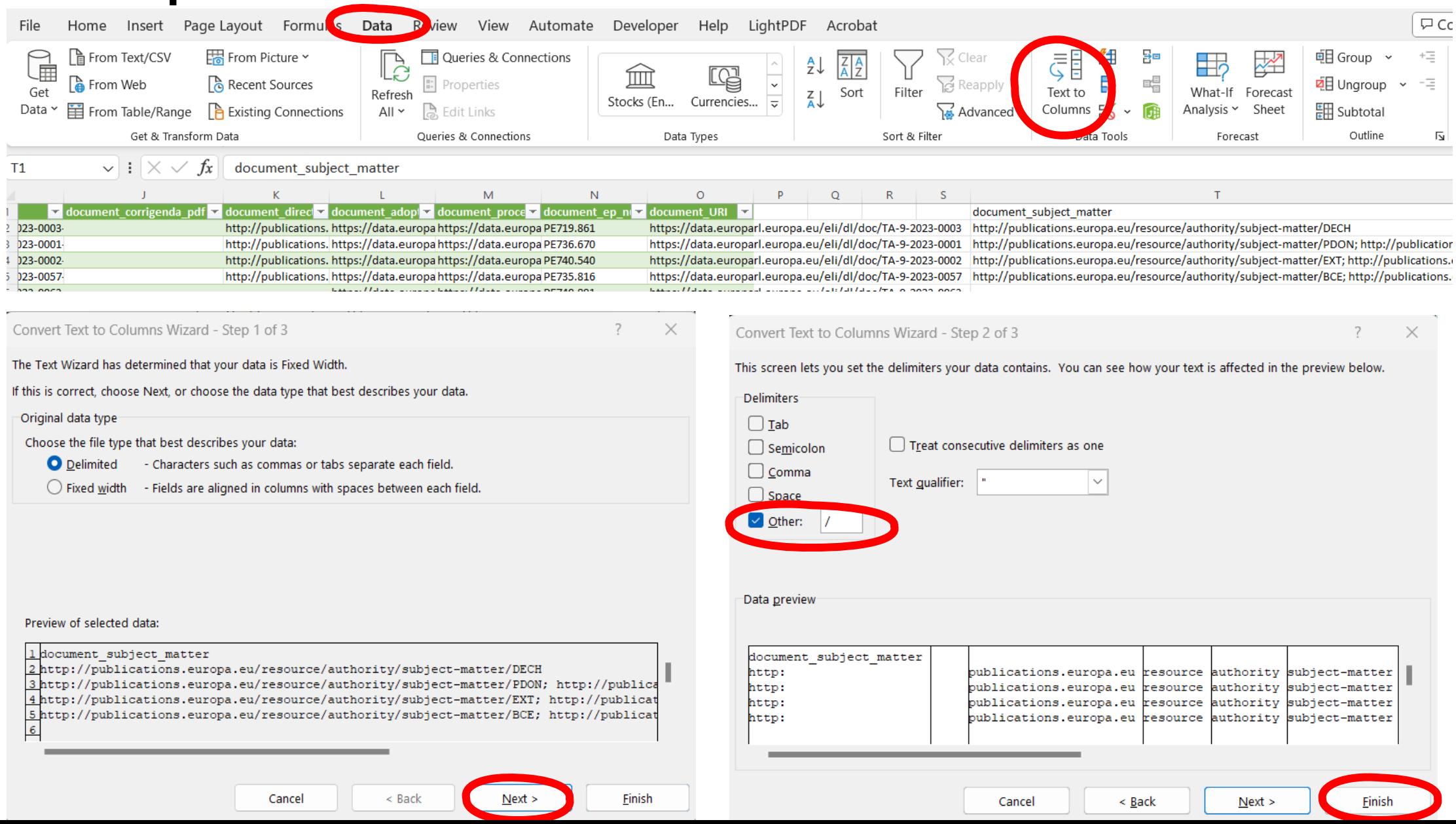

# Cleaning (ctr+h)

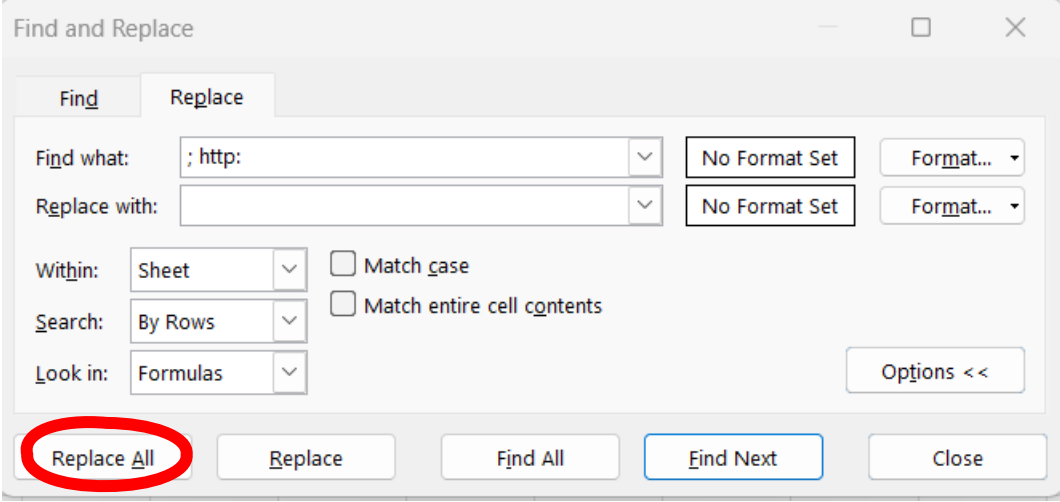

# Sorting

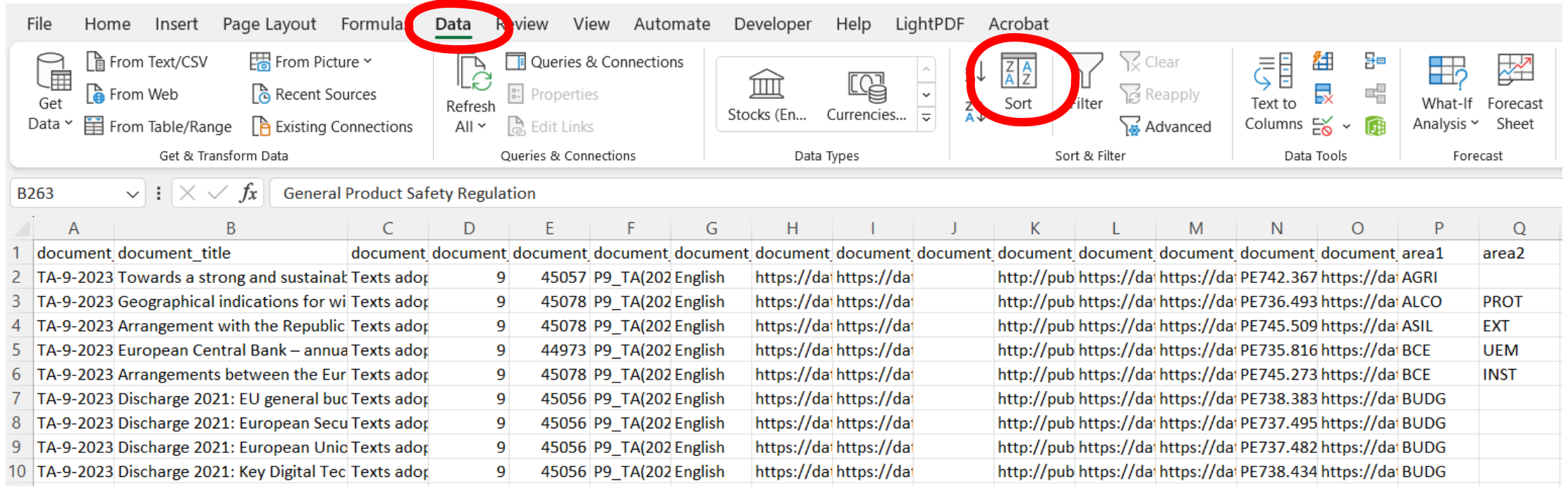

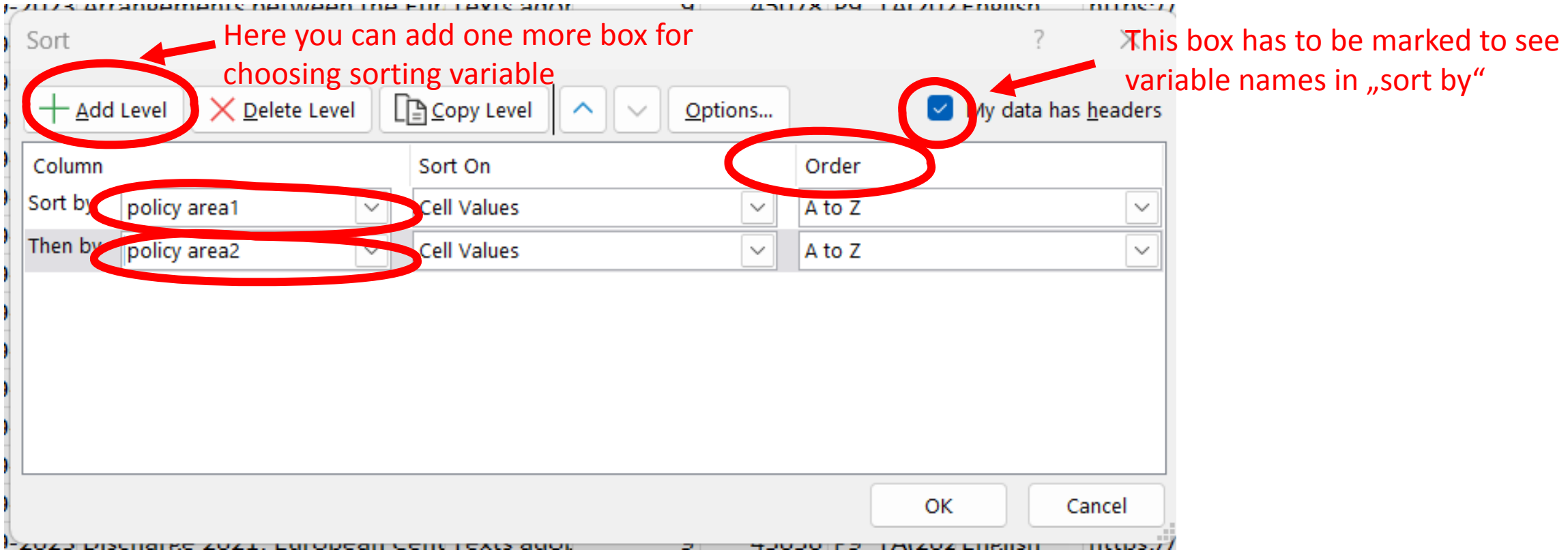

### Computation

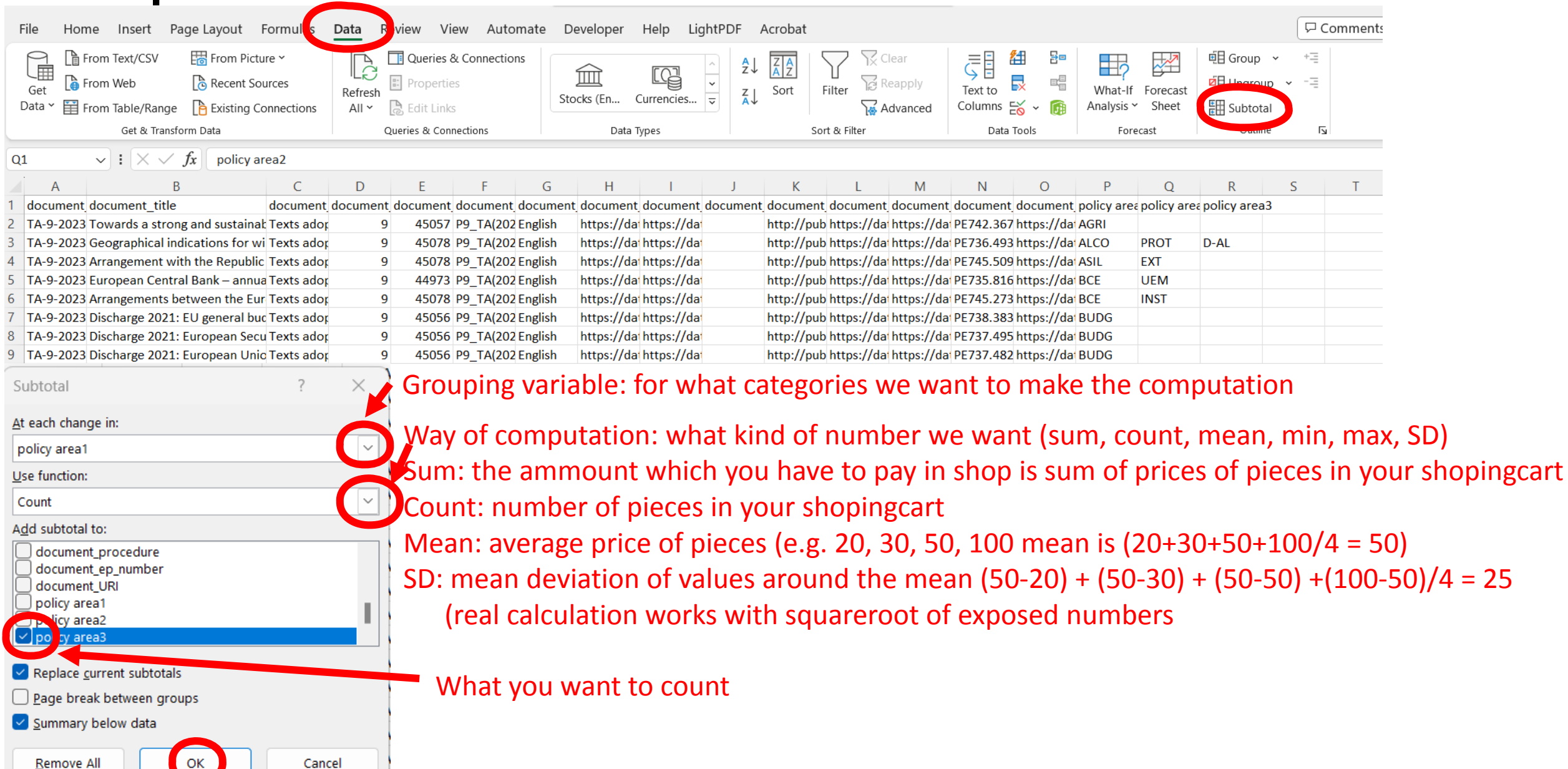

## Result

### • It is not over yet

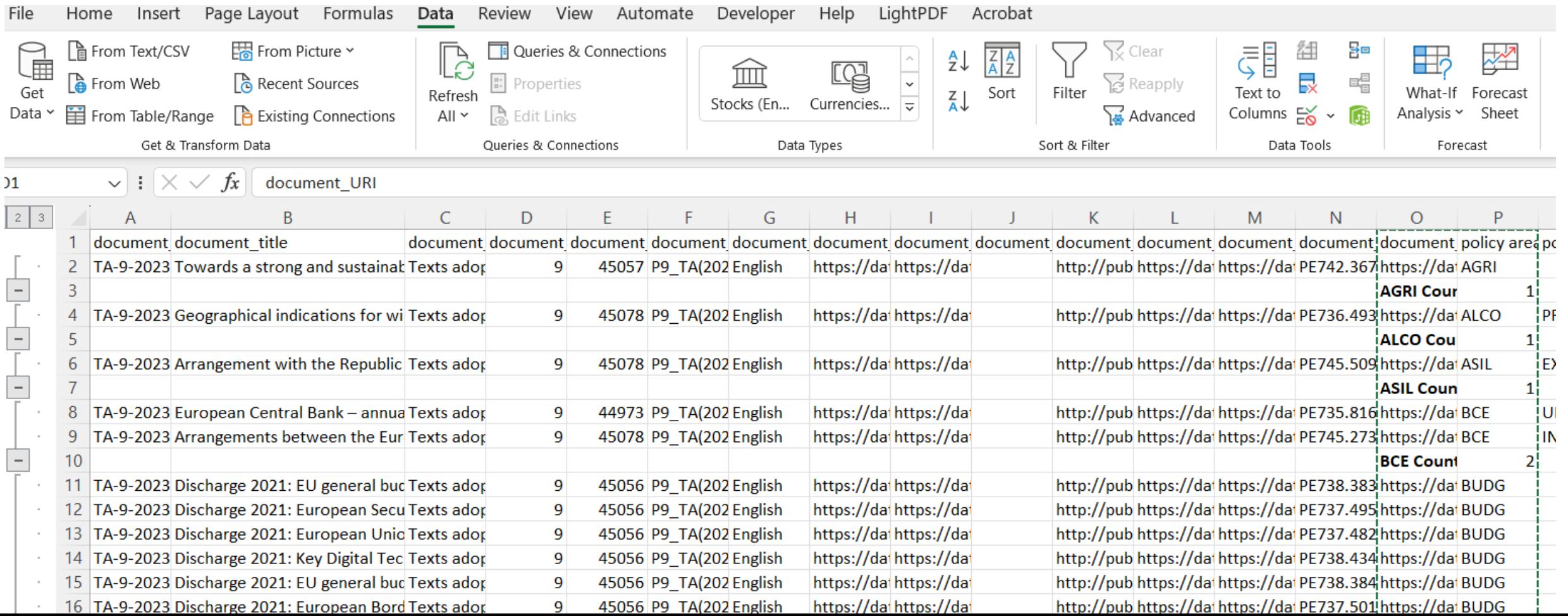

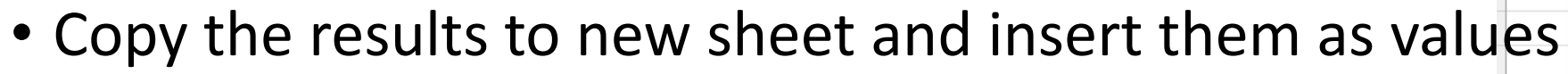

- Click with right button of mouse
- Select only rows wit result
	- Add new empty column
	- Use text to column wit "space" as delimitor
	- Sort data by new column
	- Delete everything without word count (in new column)

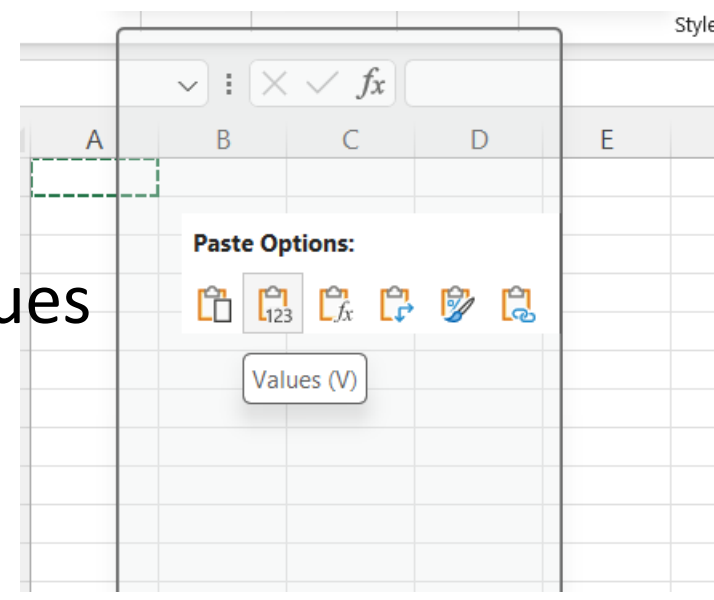

## Compute percentages

- $\cdot$  =C2/\$C\$70\*100
- \$ allows to calculate values for whole column, but the value in denominator remains the sam